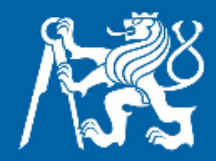

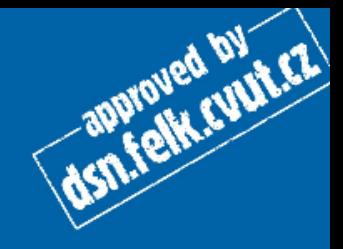

## Základní konstrukce II

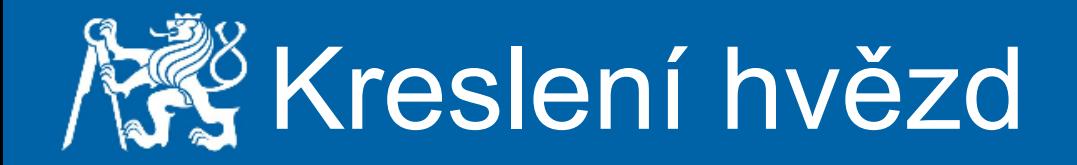

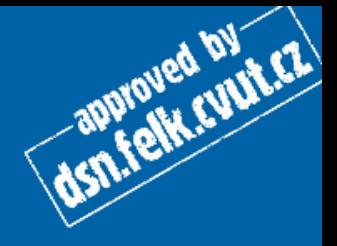

Napište metodu, která bude mít jako argument počet hvězdiček, které následně vypíše na obrazovku.

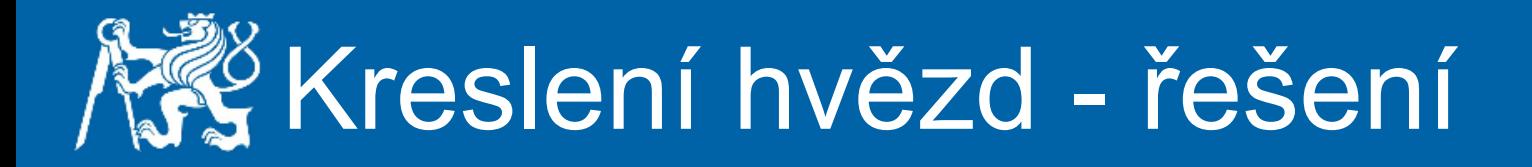

}

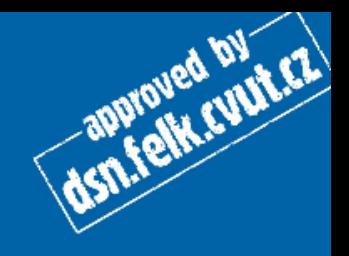

```
public static void kresliHvezdy(int pocet){
    for(int i = 0; i < pocet; i++) {
         System.out.print("*");
 }
     System.out.println("");
```
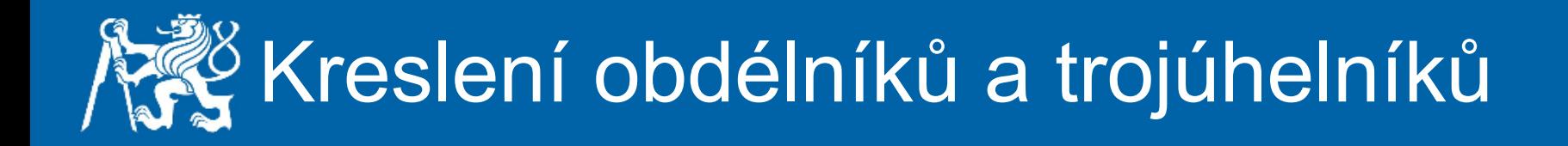

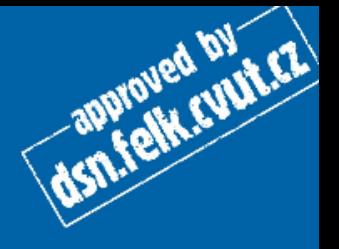

Napište metody, které užitím předchozí metody vykreslí obdélník (2 parametry, výška a šířka) a trojúhelník (1 parametr)

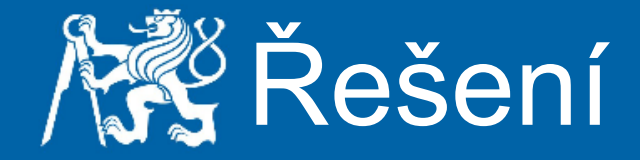

}

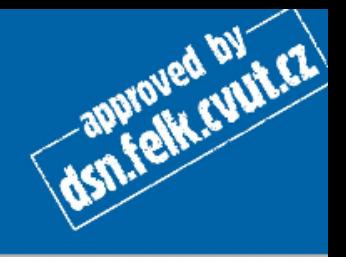

```
public static void kresliObdelnik(int sirka, 
     int vyska){
    for(int i = 0; i < vyska; i++){
         kresliHvezdy(sirka);
     }
}
public static void kresliTrojuhelnik(
     int zakladna){
    for(int i = 1; i \le zakladna; i++){
         kresliHvezdy(i);
     }
```
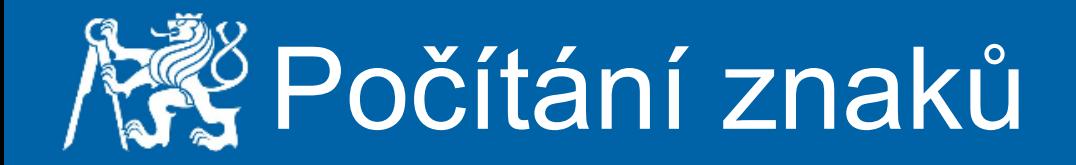

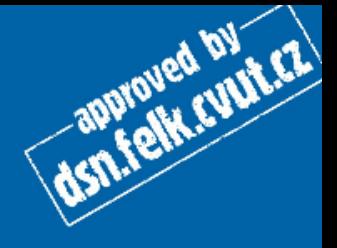

Napište metodu, která bude počítat počet znaků v zadaném řetězci, znak i řetězec bude argumentem metody, výsledné číslo vrátí jako návratovou hodnotu volající metodě.

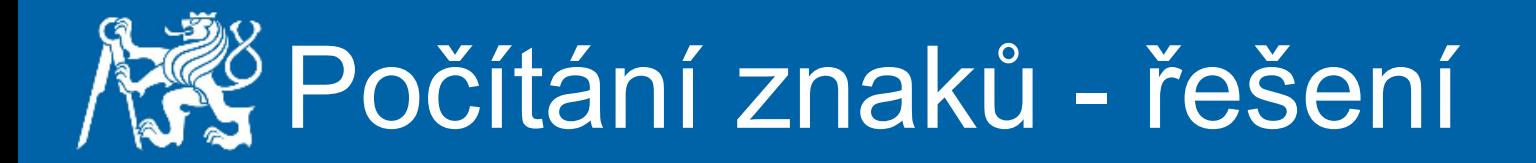

}

```
public static int pocitaniZnaku(String retezec,
     char znak){
    int pocet = 0;
    for(int i = 0; i < retezec.length(); i++){
         if(retezec.charAt(i) == znak){
             pocet++;
 }
 }
     return pocet;
```
approved by ET

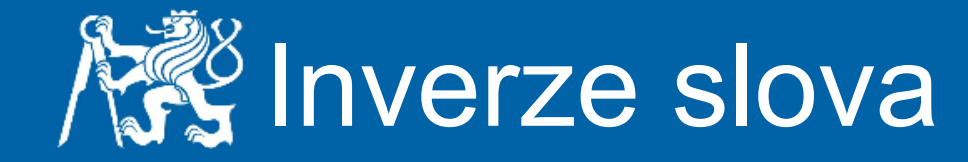

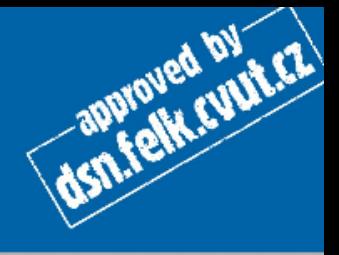

Napište metodu, která provede inverzi slova zadaného jako argument a tuto inverzi vrátí volající metodě.

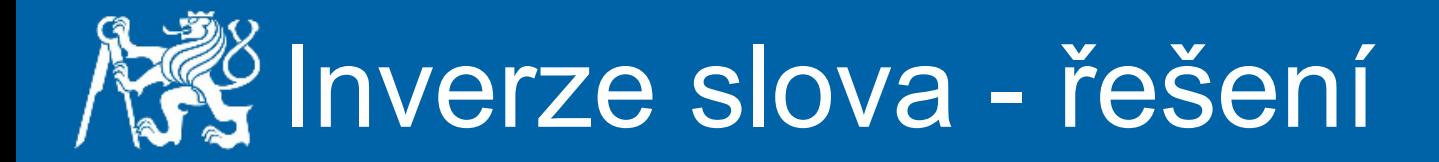

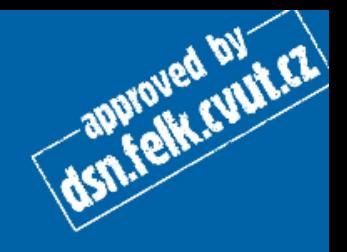

```
public static String inverze(String slovo){
    String navrat = ''';
    for(int i = slovo.length()-1; i >= 0; i--){
        navrat += slovo.charAt(i);
 }
     return navrat;
}
```
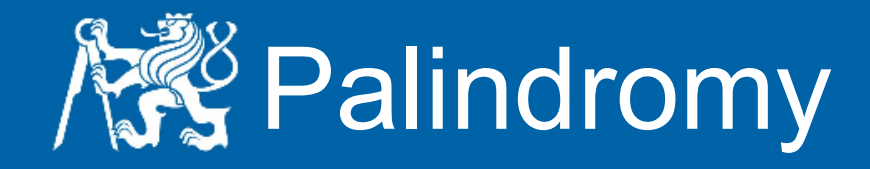

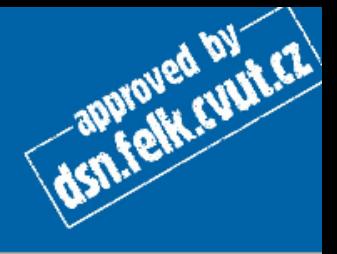

Napište metodu, která zjistí, zda je zadané slovo palindromem (čte se stejně zepředu i zezadu). Návratová hodnota funkce bude true, když slovo bude palindromem, false v případě opačném. Slovo dostane metoda jako argument.

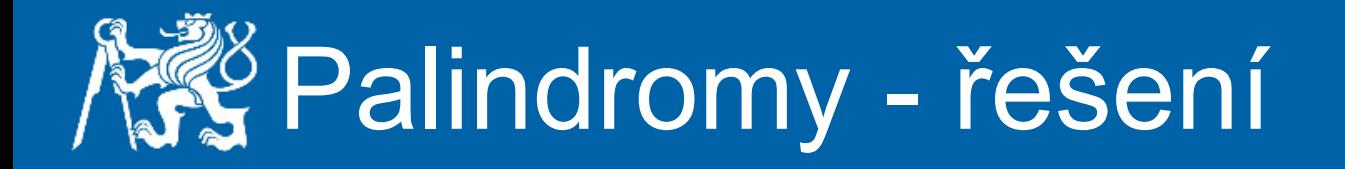

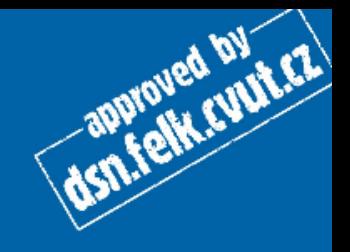

public static boolean palindromy(String slovo){ if(slovo.equalsIgnoreCase(inverze(slovo))){ return true; }

return false;

}

## Palindromy - řešení II a III

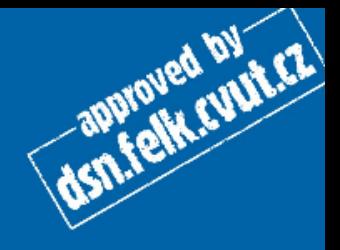

```
public static boolean palindromy(String slovo){
     boolean jePalindrom = 
slovo.equalsIgnoreCase(inverze(slovo)) ? true : false;
     return jePalindrom;
}
```
public static boolean palindromy(String slovo){ return slovo.equalsIgnoreCase(inverze(slovo)); }